# Org-Mode Reference Card (1/2)

(for version 9.6.11)

# Getting Started

To read the on-line documentation try M-x org-info

# Visibility Cycling

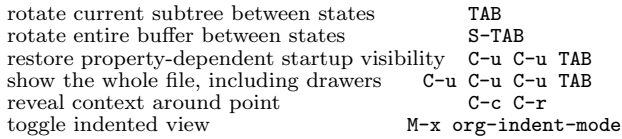

# Motion

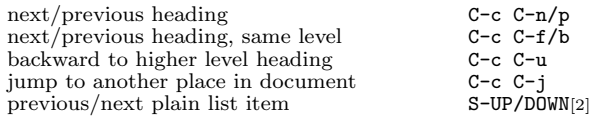

# Structure Editing

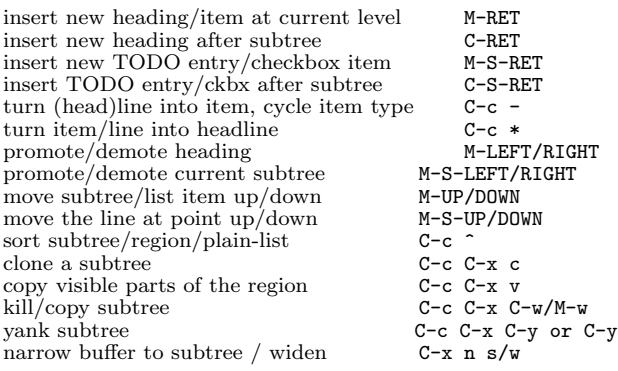

## Capture - Refile - Archiving

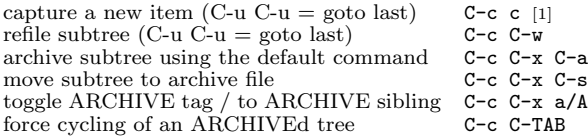

## Filtering and Sparse Trees

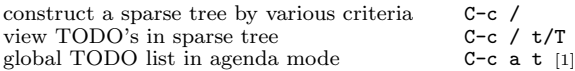

# Tables

### Creating a table

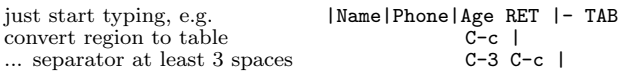

### Commands available inside tables

The following commands work when the cursor is *inside a table*. Outside of tables, the same keys may have other functionality.

#### Re-aligning and field motion

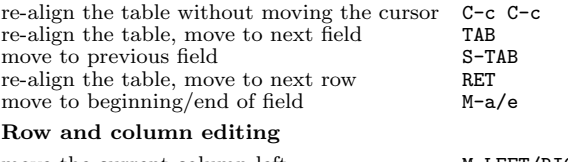

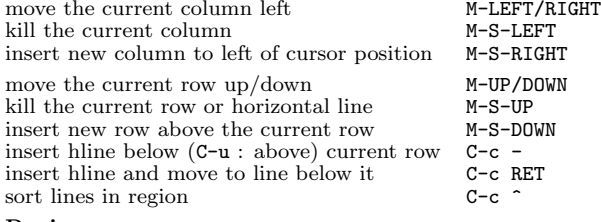

### Regions

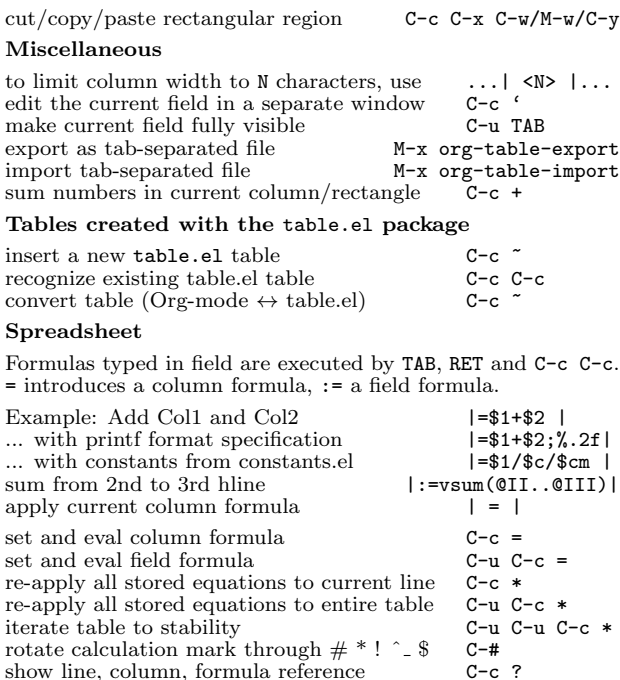

show line, column, formula reference C-c ?<br>toggle grid / debugger C-c }/{

toggle grid  $/$  debugger

### Formula Editor

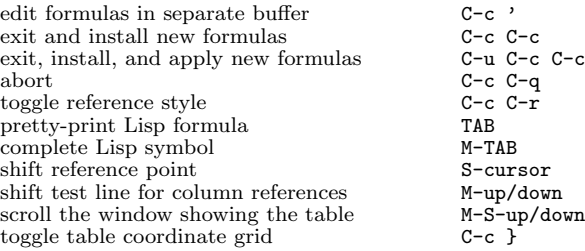

## Links

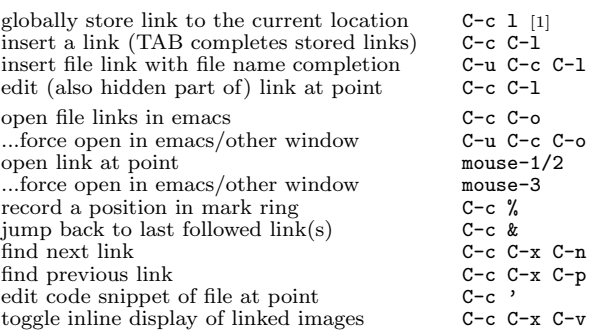

# Working with Code (Babel)

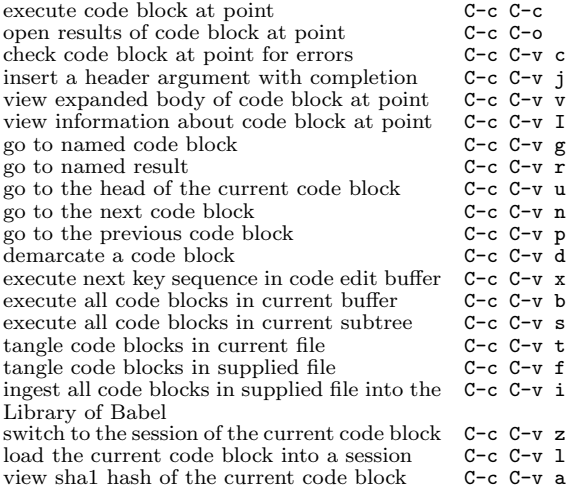

## Completion and Template Insertion

In-buffer completion completes TODO keywords at headline start, TeX macros after " $\checkmark$ ", option keywords after " $\sharp$ -", TAGS after ":", and dictionary words elsewhere.

complete word at point M-TAB<br>structure template (insert or wrap region) C-c C-, structure template (insert or wrap region)

# Org-Mode Reference Card (2/2)

(for version 9.6.11)

## TODO Items and Checkboxes

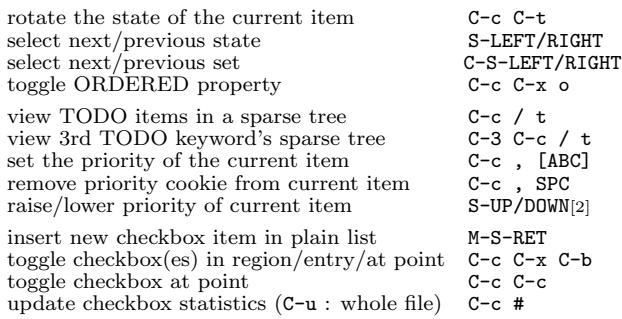

# Tags

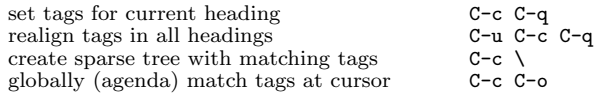

## Properties and Column View

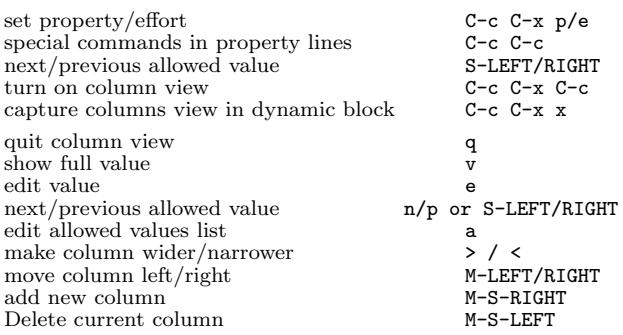

## Timestamps

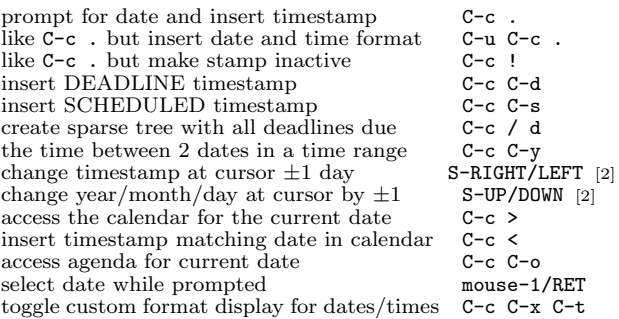

### Clocking time

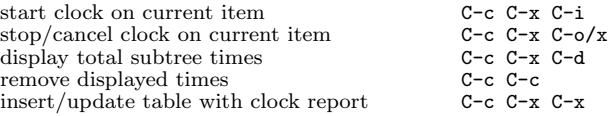

## Agenda Views

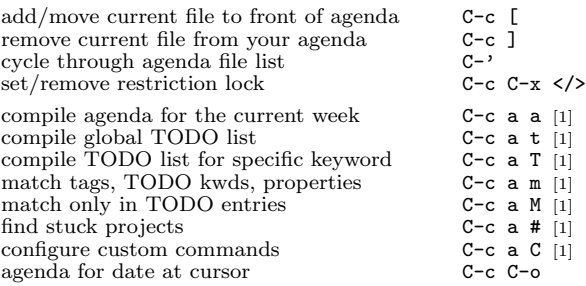

### Commands available in an agenda buffer

#### View Org file

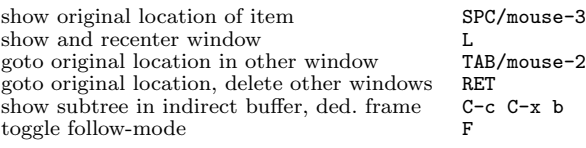

### Change display

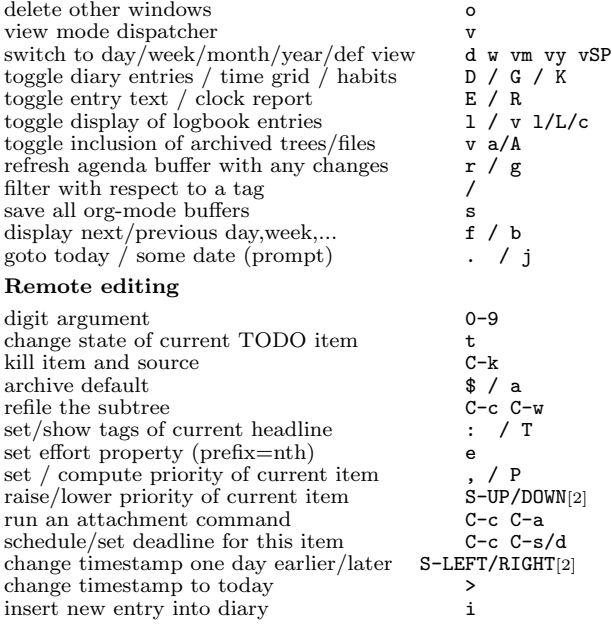

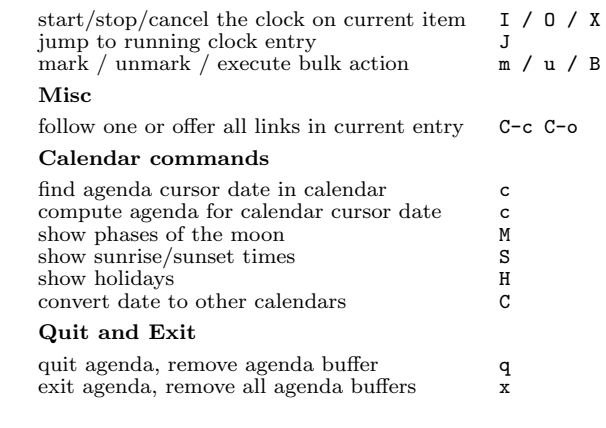

# LaTeX and cdlatex-mode

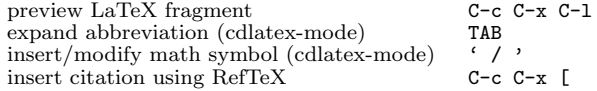

## Exporting and Publishing

Exporting creates files with extensions .txt and .html in the current directory. Publishing puts the resulting file into some other place.

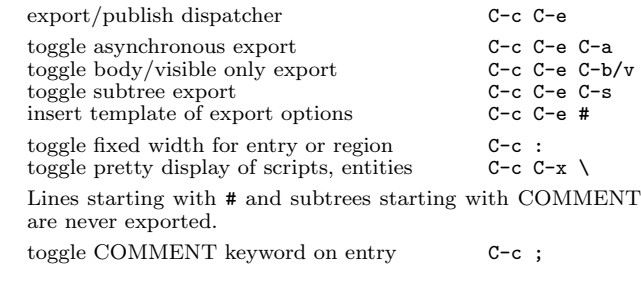

# Dynamic Blocks

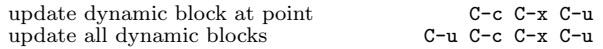

### Notes

[1] This is only a suggestion for a binding of this command. Choose your own key as shown under ACTIVATION.

[2] Keybinding affected by org-support-shift-select and also org-replace-disputed-keys.

Copyright (C) 2023 Free Software Foundation, Inc. v9.6.11 for Org-Mode 9.6.11, 2023 Author: Philip Rooke based on refcard design and format by Stephen Gildea Released under the terms of the GNU General Public License version 3 or later.